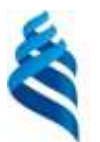

#### МИНИСТЕРСТВО НАУКИ И ВЫСШЕГО ОБРАЗОВАНИЯ РОССИЙСКОЙ ФЕДЕРАЦИИ Федеральное государственное автономное образовательное учреждение высшего образования

**«Дальневосточный федеральный университет»**

(ДВФУ)

#### **Инженерная школа**

#### «СОГЛАСОВАНО» «УТВЕРЖДАЮ»

24.05.07 Самолето- и вертолетостроение

\_\_\_\_\_\_\_\_\_\_\_\_\_\_\_\_\_\_\_\_\_\_\_\_\_ К.В. Змеу

Руководитель ОП

(подпись)

Заведующий кафедрой технологий промышленного производства

\_\_\_\_\_\_\_\_\_\_\_\_\_\_\_\_\_\_\_\_\_\_\_\_\_\_ К.В. Змеу (подпись) «4» июля 2020 г. «4» июля 2020 г.

#### **РАБОЧАЯ ПРОГРАММА УЧЕБНОЙ ДИСЦИПЛИНЫ**

Компьютерный инженерный анализ **Специальность – 24.05.07 «Самолёто- и вертолётостроение»** специализация Самолетостроение **Форма подготовки очная/заочная**

курс 4/5, семестр 8/ лекции 14/0 час. практические 14/0 час. лабораторные работы 28/14 час. в том числе с использованием МАО лек. 18/4 час. всего часов аудиторной нагрузки 56/14 час. в том числе с использованием МАО 18/4 час. самостоятельная работа 52/90 час. в том числе на подготовку к зачету -/4 час. контрольные -/1 (количество) курсовая работа / курсовой проект не предусмотрены зачет 8 семестр/-,  $\frac{4}{5}$  курс экзамен – курс

Рабочая программа составлена в соответствии с требованиями федерального государственного образовательного стандарта высшего образования, утвержденного приказом Министерства образования и науки РФ от 12.09.2016 № 1165

Рабочая программа обсуждена на заседании кафедры технологий промышленного производства, протокол № 10 от «4» июля 2020г.

Заведующий кафедрой Змеу К.В. Составитель Колесникова О.В.

#### **I. Рабочая программа пересмотрена на заседании кафедры**:

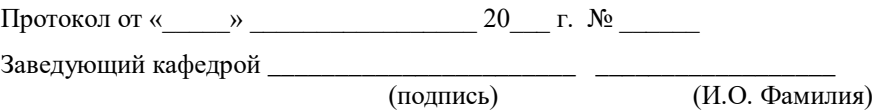

#### **II. Рабочая программа пересмотрена на заседании кафедры**:

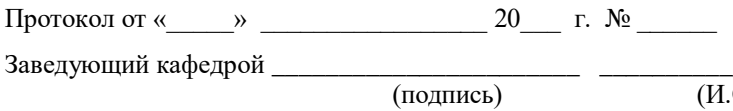

(подпись) (И.О. Фамилия)

## **Аннотация к рабочей программе дисциплины «Компьютерный инженерный анализ»**

Учебная дисциплина «Компьютерный инженерный анализ» разработана для студентов специальности 24.05.07 «Самолето – и вертолетостроение» специализации «Самолетостроение» и входит в число обязательных дисциплин вариативной части блока 1 учебного плана. Дисциплина реализуется на 4 курсе в 8 семестре для студентов очной формы обучения, на 5 курсе для студентов заочной формы обучения.

Общая трудоемкость дисциплины составляет 108 часов (3 зачетные единицы), в том числе 56/14 часов контактной работы (14/ 0 часа – лекционные занятия,  $14/0$  часа – практические занятия,  $28/14$  часов – лабораторные занятия), 52/90 часов на самостоятельную работу студента в том числе на подготовку к зачету (0/4 часа). Оценка результатов обучения – зачет в 8 семестре/на 5курсе. Планом предусмотрена контрольная работа для всех форм заочного обучения.

Дисциплина базируется на знаниях, полученных студентами при изучении дисциплин:

- материаловедение (готовность к решению сложных инженерных задач с использованием базы знаний математических и естественнонаучных дисциплин);

- сопротивление материалов (способность выполнить техническое и технико-экономическое обоснование принимаемых проектноконструкторских решений, владением методами технической экспертизы проекта).

Целью дисциплины «Компьютерный инженерный анализ» является формирование у студентов системы знаний и умений, необходимой для создания компьютерных моделей типовых конструкций летательных аппаратов, анализа результатов вычислений и умений строить расчетные схемы типовых конструкций узлов и агрегатов планера самолета и на их основе разрабатывать компьютерные модели.

Задачами дисциплины является:

- изучение и освоение основных принципов компьютерного моделирования типовых элементов конструкции летательного аппарата;

- освоение алгоритмов и методов разработки компьютерных моделей типовых элементов конструкции планера;

- приобретение навыков оформления документации по анализу результатов вычислений.

После завершения обучения дисциплины студент должен быть подготовлен к решению следующих задач для осуществления своей профессиональной деятельности:

- уметь: строить расчетные схемы типовых конструкций узлов и агрегатов планера самолета; разрабатывать по расчетным схемам компьютерные модели, используя современные программные продукты (на примере Siemens NX); анализировать результаты расчетов; давать рекомендации по совершенствованию конструкций; оформлять документацию по проведенному инженерному анализу;

знать: основные принципы компьютерного моделирования типовых элементов конструкции летательного аппарата; обобщенные алгоритмы и методы разработки компьютерных моделей;

- иметь представление: о методе конечных элементов, на котором базируются современные программные продукты инженерного анализа; о ряде современных программных продуктов, используемых в проектноконструкторской деятельности, и их комплексном применении для решения инженерных задач.

Для успешного изучения дисциплины «Компьютерный инженерный анализ» у обучающихся должны быть сформированы следующие предварительные компетенции:

ОК-8- способность применять методы и средства познания, самообучения и самоконтроля для приобретения новых знаний и умений, развития социальных и профессиональных компетенций;

- ОПК-8- владение основными методами, способами и средствами получения, хранения, переработки информации, умение работать с компьютером как средством управления информацией

- ПК-20 - готовность к участию в составлении отчетов по выполненному заданию;

В результате изучения данной дисциплины у студентов формируются следующие профессиональные компетенции (элементы компетенций).

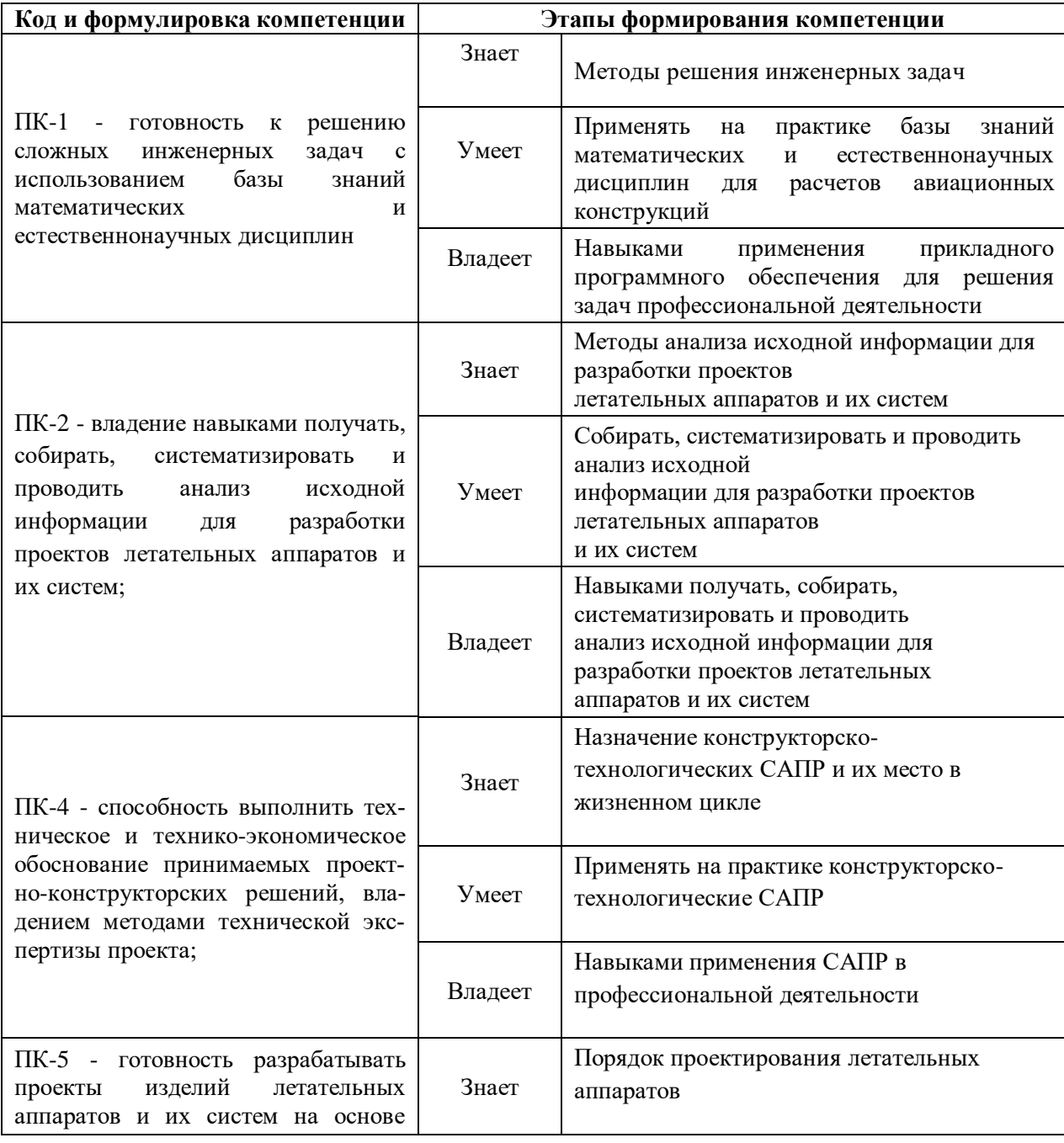

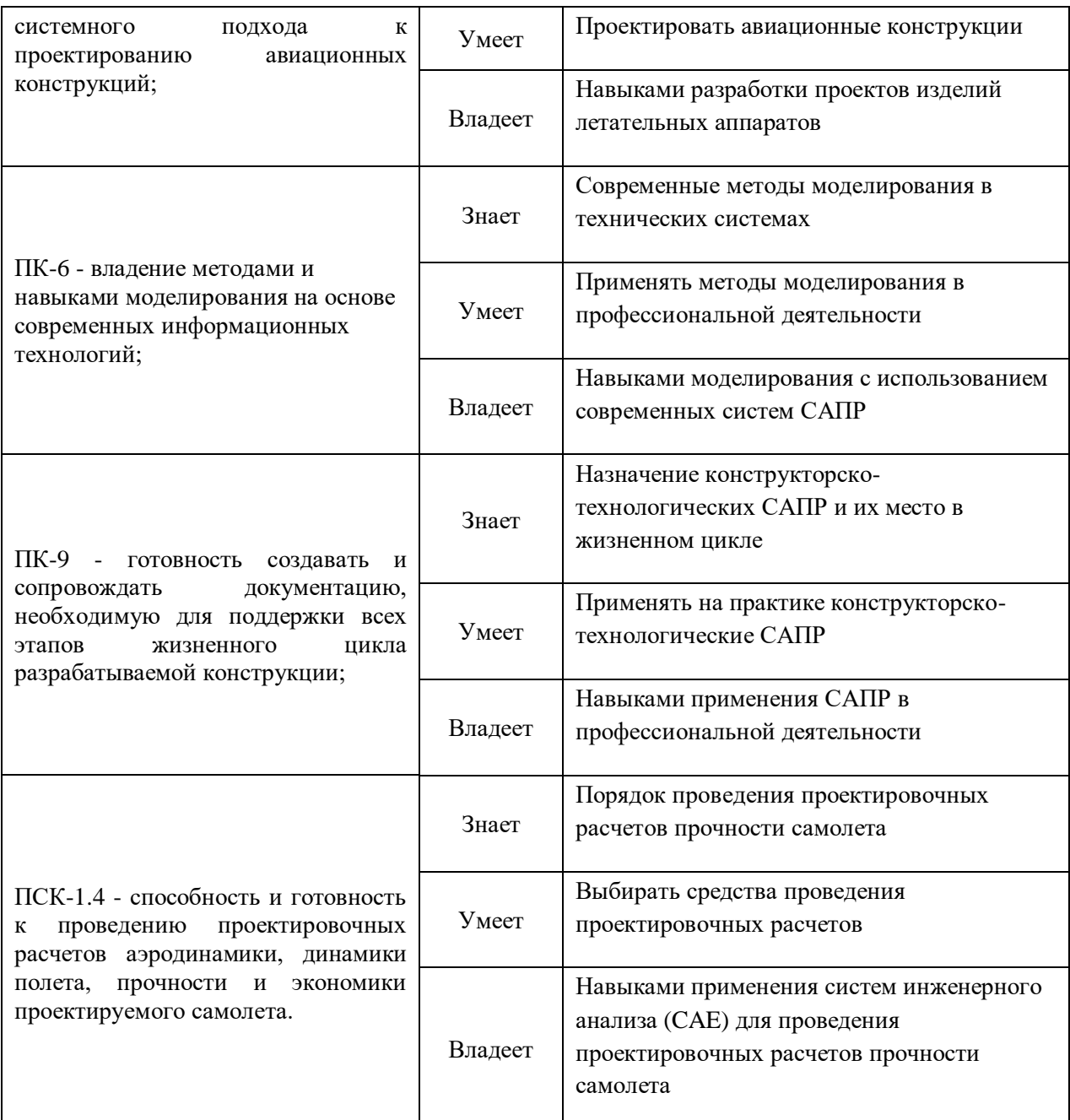

Для формирования вышеуказанных компетенций в рамках дисциплины «Компьютерный инженерный анализ» предусмотрено 18/4 часа активного обучения. По всем темам дисциплины «Компьютерный инженерный анализ» проводятся проблемно-ориентированные лекционные занятия с использованием мультимедийной презентации лекционного курса.

# **I. СТРУКТУРА И СОДЕРЖАНИЕ ТЕОРЕТИЧЕСКОЙ ЧАСТИ КУРСА (14/0 ЧАС.)**

Содержание теоретической части курса предусмотрено планом только для очной формы обучения и разбивается на темы.

#### **Тема 1. Основы метода конечных элементов (6 час.)**

Теоретические основы метода конечных элементов и роль метода в компьютерном инженерном анализе.

## **Тема 2. Внесение изменений в конструкцию (4 час.)**

Современные способы согласования параметров электронной модели и параметров расчетной модели инженерного анализа в случае изменения конструкции.

### **Тема 3. Организация файлов (4 час.)**

Способы организации файлов, необходимых для проведения расчетов и их взаимосвязь.

## **II. СТРУКТУРА И СОДЕРЖАНИЕ ПРАКТИЧЕСКОЙ ЧАСТИ КУРСА**

## **Лабораторные работы (28/14 час.)**

## **Лабораторная работа № 1. Создание файла FEM. Построение сетки**

#### **конечных элементов**

- 1. Создание узлов.
- 2. Создание конечных элементов.
- 3. Создание сеток конечных элементов

### **Лабораторная работа № 2. Создание файла FEM. Построение сетки**

#### **конечных элементов.**

1. Создание сетки конечных элементов в автоматическом режиме используя мастер-модель.

2. Назначение материала.

## **Лабораторная работа № 3. Создание файла симуляции SIM.**

- 1. Создание файла симуляции.
- 2. Задание граничных условий
- 3. Задание нагрузок.

## **Лабораторная работа № 4. Анализ результатов в постпроцессоре.**

- 1. Наглядное представление результатов симуляции
- 2. Построение графиков

3. Нахождение максимальных перемещений, напряжений и деформаций в конструкции.

4. Экспорт результатов расчета.

## **Лабораторная работа № 5. Решение задач**

- 1. Самостоятельное выполнение расчетов
- **2.** Анализ полученных результатов

## **Лабораторная работа № 6. Создание файла симуляции кинематики**

- 1. Создание связей
- 2. Создание узлов
- 3. Задание ограничений на перемещение, вращение.
- 4. Указание параметров симуляции.

## **Лабораторная работа № 7. Анализ результатов кинематического**

## **расчета**

- 1. Измерение зазоров в процессе работы механизма.
- 2. Определение пересечений в процессе работы механизма.
- 3. Анимация работы механизма
- 4. Построение графиков
- 5. Экспорт результатов расчета

## **Практические работы (14/0 час.)**

**Практическая работа № 1**. Статический расчёт балки при растяжении **(6 час.)**

**Практическая работа № 2**. Расчёт собственных частот колебаний тонкой пластины **(6 час.)**

**Практическая работа № 3**. Статический расчёт напряжений и прогиба круглой пластины **(6 час.).**

**Практическая работа № 4**. Расчет напряжений и деформаций при

изгибе балки **(6 час**.)

**Практическая работа № 5**. Статический расчёт напряжений для проушины **(4 час.)**

#### **III. УЧЕБНО-МЕТОДИЧЕСКОЕ ОБЕСПЕЧЕНИЕ САМОСТОЯТЕЛЬНОЙ РАБОТЫ ОБУЧАЮЩИХСЯ**

Учебно-методическое обеспечение самостоятельной работы обучающихся по дисциплине «Компьютерный инженерный анализ» представлено в Приложении 1 и включает в себя:

план-график выполнения самостоятельной работы по дисциплине, в том числе примерные нормы времени на выполнение по каждому заданию;

характеристика заданий для самостоятельной работы обучающихся и методические рекомендации по их выполнению;

требования к представлению и оформлению результатов самостоятельной работы;

критерии оценки выполнения самостоятельной работы.

| $N$ <sup>o</sup> π/π | Контролируемые разделы / темы<br>ДИСЦИПЛИНЫ | Оценочные средства |                             |
|----------------------|---------------------------------------------|--------------------|-----------------------------|
|                      |                                             | текущий контроль   | промежуточная<br>аттестация |
|                      | Анализ напряженно-                          | $YO-1$             | 1,2,3,4,11,21,38            |
|                      | деформированного состояния                  | $YO-1$             | 5,6,7                       |
|                      | конструкций и их элементов                  | $YO-1$             | 11,12                       |
|                      | Кинематический анализ работы<br>механизма   | $\Pi$ K-1(a)       | 19,20,23                    |
|                      |                                             | $\Pi K-1$ (a)      | 21,22                       |
|                      |                                             | $\Pi K-1$ (a)      | 30                          |

**IV. КОНТРОЛЬ ДОСТИЖЕНИЯ ЦЕЛЕЙ КУРСА**

Типовые контрольные задания, методические материалы, определяющие процедуры оценивания знаний, умений и навыков и (или) опыта деятельности, а также критерии и показатели, необходимые для оценки знаний, умений, навыков и характеризующие этапы формирования компетенций в процессе освоения образовательной программы, представлены в Приложении 2.

## **V. СПИСОК УЧЕБНОЙ ЛИТЕРАТУРЫ И ИНФОРМАЦИОННО-МЕТОДИЧЕСКОЕ ОБЕСПЕЧЕНИЕ ДИСЦИПЛИНЫ**

#### **Основная литература**

*(электронные и печатные издания)*

1. С.П. Рачков NASTRAN для Windows.- М.:НТП 2004. - 552 с.

2. Е.К.Рыбников, С.В.Володин, Р.Ю. Соболев Инженерные расчёты механических конструкций в системе Patran-Nastran. Часть I. Учебное пособие – М., 2003. - 130 с.

3. Е.К.Рыбников, С.В.Володин, Р.Ю. Соболев Инженерные расчёты механических конструкций в системе Patran-Nastran. Часть II. Учебное пособие. – М., 2003. - 174 с.

4. Д.Г. Шимкович Расчет конструкций в . NASTRAN – М.:ДМК, 2004. - 704 с.

#### **Дополнительная литература**

*(печатные и электронные издания)*

5. В.И.Феодосьев Сопротивление материалов - Изд. 13-е, стер .- М.: Издательство МГТУ им. Н. Э. Баумана, 2005 .- 590,

6. Агамиров, Л.В. Сопротивление материалов. Краткий курс [Текст]: для студентов вузов / Л. В. Агамиров .- М.: АСТ: Астрель, 2003 .- 256 с

7. Введение в сопротивление материалов / П. А. Павлов, Л. К. Паршин, Г. Б. Колчин, Б. Е. Мельников; под ред. Б. Е. Мельникова; Санкт-Петербургский государственный технический университет. - Изд. 2-е, исп.- СПб.: Издательство "Лань", 2002 .- 155 с

8. В. Г. Мельников, С. Е. Иванов, Г. И. Мельников. Компьютерные технологии в механике приборных систем / Под ред. В. Г. Мельникова. - СПб.: СПбГУ ИТМО, 2006.- 130 с.

9. В.Г. Мельников, С.Е. Иванов, Г.И. Мельников,А.Г.Кривошеев Компьютерные лабораторные работы по сопротивлению материалов" - СПб: СПбГУ ИТМО, 2010. – 60 с.

10. А.А.Хмелев, В. А. Сидоров Сопротивление материалов. Лаб.работы – Мн.: УП 2004. —206 с.

#### **Электронные ресурсы**

Яньков В. Ю., Якушина Н. А. Лабораторный практикум помоделированию В пакете Mathcad. Модуль 3: Моделирование в Mathcad : [Электронный ресурс]: Учебное пособие // Единое окно доступа к образовательным ресурсам. URL: http://window.edu.ru/resource/449/70449

## **VI. МЕТОДИЧЕСКИЕ УКАЗАНИЯ ПО ОСВОЕНИЮ ДИСЦИПЛИНЫ Методические указания по освоению дисциплины**

#### **Рекомендации по планированию и организации времени,**

#### **отведенного на изучение дисциплины**

По каждой теме дисциплины «Компьютерный инженерный анализ» предполагается проведение аудиторных занятий и самостоятельной работы, т. е. чтение лекций, разработка сообщения доклада, вопросы для контроля знаний. Время, на изучение дисциплины и планирование объема времени на самостоятельную работу студента отводится согласно рабочему учебному плану данной специальности. Предусматриваются также активные формы обучения.

Для сокращения затрат времени на изучение дисциплины в первую очередь, необходимо своевременно выяснить, какой объем информации следует усвоить, какие умения приобрести для успешного освоения дисциплины, какие задания выполнить для того, чтобы получить достойную оценку. Сведения об этом (списки рекомендуемой и дополнительной литературы, темы практических занятий, тестовые задания, а также другие необходимые материалы) имеются в разработанной рабочей учебной программы дисциплины.

Регулярное посещение лекций и практических занятий не только способствует успешному овладению профессиональными знаниями, но и помогает наилучшим образом организовать время, т. к. все виды занятий распределены в семестре планомерно, с учетом необходимых временных затрат. Важная роль в планировании и организации времени на изучение дисциплины отводится знакомству с планом-графиком выполнения самостоятельной работы студентов по данной дисциплине. В нем содержится виды самостоятельной работы для всех разделов дисциплины, указаны примерные нормы времени на выполнение и сроки сдачи заданий.

Чтобы содержательная информация по дисциплине запоминалась, целесообразно изучать ее поэтапно – по темам и в строгой последовательности, поскольку последующие темы, как правило, опираются на предыдущие. При подготовке к практическим занятиям целесообразно за несколько дней до занятия внимательно 1–2 раза прочитать нужную тему, попытавшись разобраться со всеми теоретико-методическими положениями и примерами. Для более глубокого усвоения материала крайне важно обратиться за помощью к основной и дополнительной учебной, справочной литературе, журналам или к преподавателю за консультацией.

Важной частью работы студента является знакомство с рекомендуемой и дополнительной литературой, поскольку лекционный материал, при всей его важности для процесса изучения дисциплины, содержит лишь минимум необходимых теоретических сведений. Высшее образование предполагает более глубокое знание предмета. Кроме того, оно предполагает не только усвоение информации, но и формирование навыков исследовательской работы. Для этого необходимо изучать и самостоятельно анализировать статьи периодических изданий и Интернет-ресурсы.

Студентам рекомендуется следующим образом организовать время, необходимое для изучения дисциплины «Компьютерный инженерный анализ»: изучение конспекта лекции в тот же день после лекции  $-10-15$  минут; повторение лекции за день перед следующей лекцией  $-10-15$  минут; изучение теоретического материала по рекомендуемой литературе и конспекту – 0,5 час в неделю; подготовка к практическому занятию  $-1$  час.

Тогда общие затраты времени на освоение курса дисциплины студентами составят около 2 часа в неделю.

Освоение дисциплины «Компьютерный инженерный анализ включает несколько составных элементов учебной деятельности.

1. Внимательное чтение рабочей программы дисциплины (помогает целостно увидеть структуру изучаемых вопросов).

2. Изучение методических рекомендаций по самостоятельной работе студентов.

3. Важнейшей составной частью освоения дисциплины является посещение лекций (обязательное) и их конспектирование. Глубокому освоению лекционного материала способствует предварительная подготовка, включающая чтение предыдущей лекции, работу с нормативной литературой, учебными пособиями и научными материалами.

4. Регулярная подготовка к практическим занятиям и активная работа на занятиях, включающая:

− повторение материала лекции по теме работы;

− знакомство с планом занятия и списком основной и дополнительной литературы, с рекомендациями преподавателя по подготовке к занятию;

− изучение научных сведений по данной теме в разных учебных пособиях и научных материалах;

− чтение первоисточников и предлагаемой дополнительной литературы;

− выписывание основных терминов по теме, нахождение их объяснения в словарях и энциклопедиях и ведение глоссария;

− составление конспекта, текста сообщения, при необходимости, плана ответа на основные вопросы практического занятия, составление схем, таблиц;

− посещение консультаций преподавателя с целью выяснения возникших сложных вопросов при подготовке к занятию, пересдаче контрольных заданий.

5. Подготовка к устным опросам, самостоятельным работам.

6. Самостоятельная проработка тем, не излагаемых на лекциях. Написание конспекта по рекомендуемым преподавателем источникам.

7. Подготовка к зачету (в течение семестра), повторение материала всего курса дисциплины «Испытание систем самолетов (вертолетов)».

При непосещении студентом определенных занятий, по уважительной причине, студентом отрабатывается материал на занятиях, при этом баллы за данное занятие не снижаются. Если же уважительность пропущенного занятия студентом документально не подтверждается, в таких случаях баллы по успеваемости снижаются, согласно политики дисциплины. В целях уточнения материала по определенной теме студент может посетить часы консультации преподавателя, согласно графика, утвержденного на кафедре. По окончанию курса студент проходит промежуточный контроль знаний по данной дисциплине в форме экзамена.

#### **Рекомендации по подготовке к практическим занятиям**

Практические занятия являются одним из видов занятий при изучении курса дисциплины «Компьютерный инженерный анализ» и включают самостоятельную подготовку студентов по заранее предложенному плану темы, конспектирование предложенной литературы, составление схем, таблиц, работу со словарями, учебными пособиями, первоисточниками, написание сообщений, подготовку докладов, решение задач.

Целью практических занятий является закрепление, расширение, углубление теоретических знаний, полученных на лекциях и в ходе самостоятельной работы, развитие познавательных способностей.

Задачей практического занятия является формирование у студентов навыков самостоятельного мышления и публичного выступления при изучении темы, умения обобщать и анализировать фактический материал,

сравнивать различные точки зрения, определять и аргументировать собственную позицию. Основой этого вида занятий является изучение первоисточников, повторение теоретического материала, решение проблемно-поисковых вопросов. В процессе подготовки к практическим занятиям студент учится:

1) самостоятельно работать с научной, учебной литературой, научными изданиями, справочниками;

2) находить, отбирать и обобщать, анализировать информацию;

3) выступать перед аудиторией;

4) рационально усваивать категориальный аппарат.

Самоподготовка к практическим занятиям включает такие виды деятельности как:

1) самостоятельная проработка конспекта лекции, учебников, учебных пособий, учебно-методической литературы;

2) конспектирование обязательной литературы; работа с

первоисточниками (является основой для обмена мнениями, выявления непонятного);

3) выступления с докладами, сообщениями;

4) подготовка к опросам и зачету.

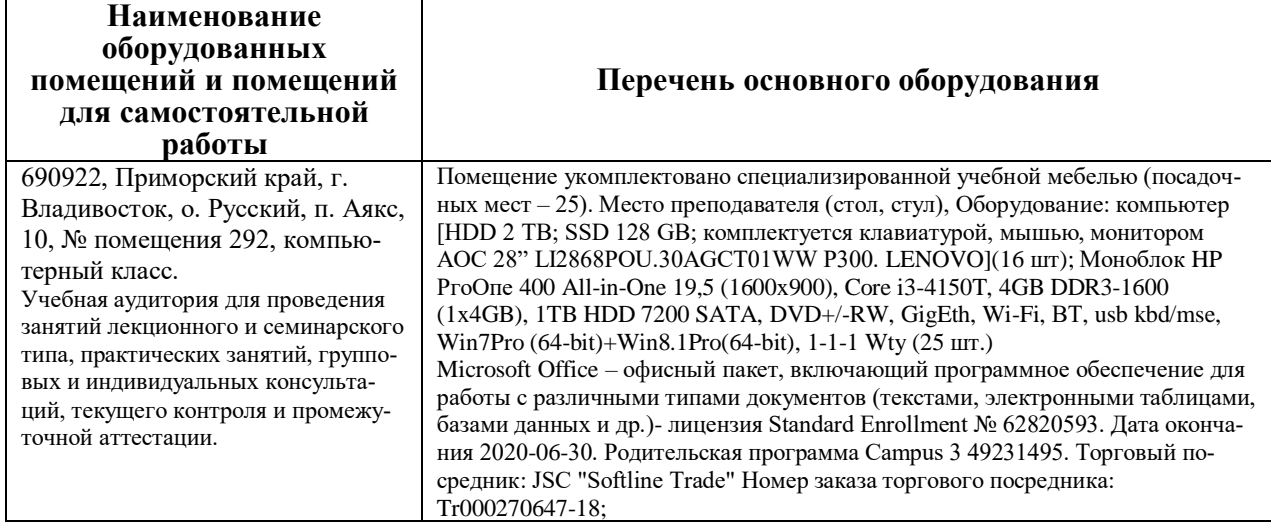

## **VII. МАТЕРИАЛЬНО-ТЕХНИЧЕСКОЕ ОБЕСПЕЧЕНИЕ ДИСЦИПЛИНЫ**

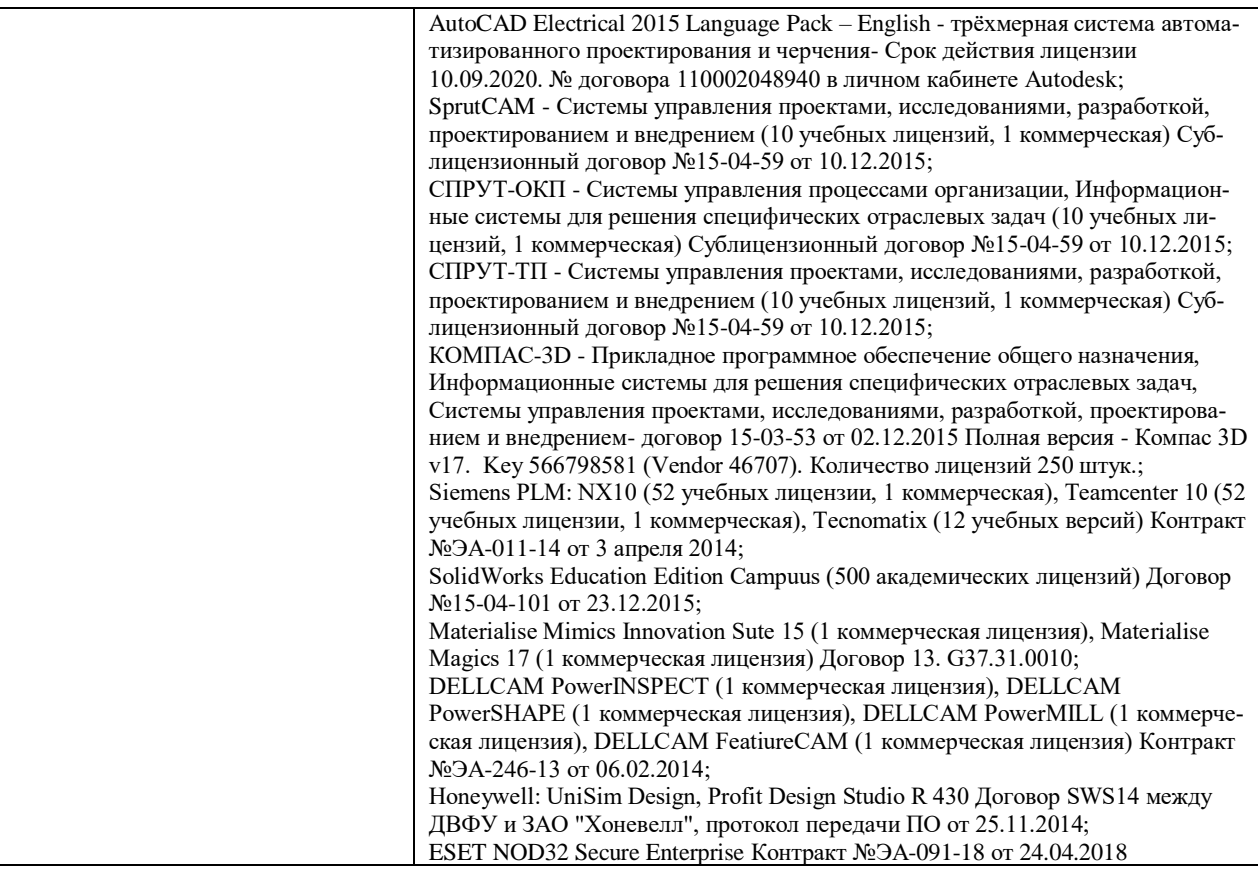

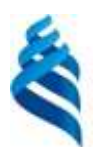

МИНИСТЕРСТВО НАУКИ И ВЫСШЕГО ОБРАЗОВАНИЯ РОССИЙСКОЙ ФЕДЕРАЦИИ Федеральное государственное автономное образовательное учреждение высшего образования **«Дальневосточный федеральный университет»**

(ДВФУ)

#### **Инженерная школа**

## **УЧЕБНО-МЕТОДИЧЕСКОЕ ОБЕСПЕЧЕНИЕ САМОСТОЯТЕЛЬНОЙ РАБОТЫ ОБУЧАЮЩИХСЯ по дисциплине «Компьютерный инженерный анализ» Специальность 24.05.07** Самолёто- и вертолётостроение

Специализация «Самолетостроение»

**Форма подготовки очная/ заочная**

**Владивосток 2020**

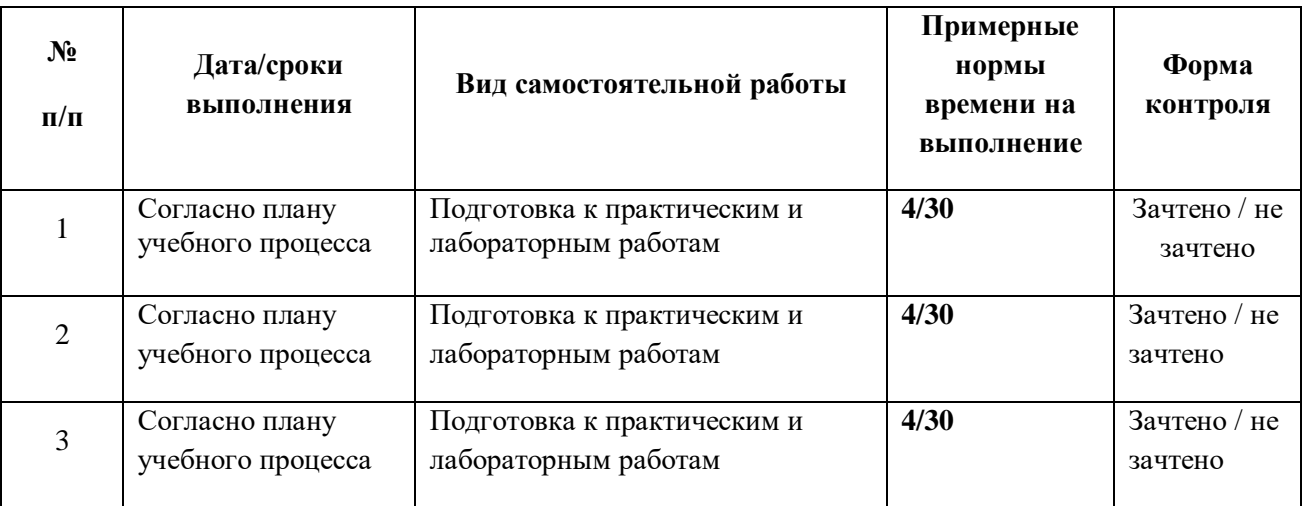

#### **План-график выполнения самостоятельной работы по дисциплине**

## **1. Характеристика заданий для самостоятельной работы обучающихся**

Самостоятельная работа студентов по дисциплине «Компьютерный инженерный анализ» включает: подготовку к практическим занятиям, лабораторным занятиям, выполнение расчетно-графической работы и зачету.

Практические занятия являются одним из видов занятий при изучении курса дисциплины «Компьютерный инженерный анализ» и включают самостоятельную подготовку студентов по заранее предложенному плану темы, конспектирование предложенной литературы, составление схем, таблиц, работу со словарями, учебными пособиями, первоисточниками, решение задач.

Целью практических занятий является закрепление, расширение, углубление теоретических знаний, полученных на лекциях и в ходе самостоятельной работы, развитие познавательных способностей.

Задачей практического занятия является формирование у студентов навыков самостоятельного мышления и публичного выступления при изучении темы, умения обобщать и анализировать фактический материал, сравнивать различные точки зрения, определять и аргументировать собственную позицию. Основой этого вида занятий является изучение первоисточников, повторение теоретического материала, решение проблемно-поисковых вопросов. В процессе подготовки к практическим занятиям студент учится:

1) самостоятельно работать с научной, учебной литературой, научными изданиями, справочниками;

2) находить, отбирать и обобщать, анализировать информацию;

3) выступать перед аудиторией;

4) рационально усваивать категориальный аппарат.

Самоподготовка к практическим занятиям включает такие виды деятельности как:

1) самостоятельная проработка конспекта лекции, учебников, учебных пособий, учебно-методической литературы;

2) конспектирование обязательной литературы; работа с первоисточниками (является основой для обмена мнениями, выявления непонятного);

4) подготовка к зачету.

### **ВЫПОЛНЕНИЕ КОНТРОЛЬНОЙ РАБОТЫ**

#### **Цель работы.**

Проанализировать напряжённо-деформированное состояние, определив области, в которых напряжения превышают предел текучести. Определить величину допустимой нагрузки.

Для выполнения лабораторных работ необходимо создать модель детали в среде Patran, произвести расчёты модели с помощью системы Nastran, затем результаты проанализировать в среде Patran.

1. Создать геометрическую модель объекта анализа в Patran

2. Определить сетку из предлагаемых видов конечных элементов (Mesh Creation) и выбрать тип конечных элементов (Elements)

3. Задать нагрузки и граничные условия (Loads And Boundary Conditions )

4. Определить свойства материала (Material Properties )

5. Задать характеристики элемента (Element Specification)

6. Определить тип анализа и запустить расчет (Analysis Linear Static)

7. Получить и обработать результаты расчета (Results Deformation Plot/Stress Fringe Plot)

#### **Основные понятия.**

Предположим, что нагрузка *N* на концах стержня распределена равномерно по сечению, т. е. удовлетворяет принципу Сен-Венана.

*Растяжением – сжатием стержня или бруса* называется такой вид деформации стержня, при котором во всех его поперечных сечениях действует только одно внутреннее усилие – *продольная сила.* Главный вектор усилий, приложенных к поперечному сечению принято обозначать *N*. Условно считаем, что продольная сила приложена к центру тяжести *C* поперечного сечения стержня и направлена перпендикулярно плоскости сечения (по оси стержня). Деформация растяжения и сжатия возникает в стержне под действием внешних сил, направленных по оси стержня.

Для продольной силы используется следующее *правило знаков*: при растяжении продольная сила считается положительной (она направлена по внешней нормали к поперечному сечению); при сжатии продольная сила считается отрицательной.

При растяжении и сжатии стержня в его поперечных сечениях действует только нормальное напряжение. При практических расчётах допускается, что во всех точках поперечного сечения действуют одинаковые нормальные напряжения. Другими словами, *нормальное напряжение в поперечном сечении стержня при растяжении и сжатии распределено равномерно* 

Нормальное напряжение в поперечном сечении с площадью *A*, в котором действует продольная сила *N*, определяется по формуле.

Обычно нормальное напряжение измеряется в *мегапаскалях*: 1 МПа =  $= 10^6$  Па = 1Н/мм<sup>2</sup>. Знак нормального напряжения о определяется знаком продольной силы *N*: при растяжении σ > 0, при сжатии σ < 0.

Пусть стержень (или участок стержня) с первоначальной длиной *l* и постоянной площадью поперечного сечения *A* испытывает деформацию растяжения или сжатия с постоянной продольной силой *N*. При этом его первоначальная длина *l* изменяется на величину ∆ *l*, которую называют *абсолютной продольной деформацией.* Отношение абсолютной продольной деформации к первоначальной длине называется *относительной продольной деформацией.*

При растяжении  $\Delta$  *l* и  $\varepsilon$ <sub>x</sub>являются положительными, при сжатии – отрицательными. Согласно *закону Гука при растяжении и сжатии* относительная продольная деформация пропорциональна нормальному напряжению.

Модуль нормальной упругости является важнейшей характеристикой механических свойств материала. Он определяется в мега паскалях (МПа). Отметим, что закон Гука выполняется при нормальных напряжениях, не превышающих *предела пропорциональности.*

Если стержень состоит из нескольких участков с первоначальными длинами *li*, постоянными площадями поперечных сечений *A<sup>i</sup>* и постоянными продольными силами *Ni*, то абсолютная продольная деформация всего стержня равна сумме абсолютных продольных деформаций этих участков:

*Условия прочности* стержня при растяжении и сжатии для пластичных материалов формулируется следующим образом: максимальное по модулю нормальное напряжение не должно превышать *допускаемое нормальное напряжение* [ $\sigma$ ]: Max  $|\sigma(x)| \leq [\sigma] (1.6)$ 

#### **Описание детали.**

Консольная балка, заданных размеров *l, b,*  $\mathcal{L} \subset \mathcal{L}$  *c* изготовленная из материала со свойствами стали. Один конец балки жёстко закреплен на неподвижном основании, на другом конце вдоль оси балки приложена растягивающая сила *F*=10 кН, равномерно распределенная на торцевой пло-

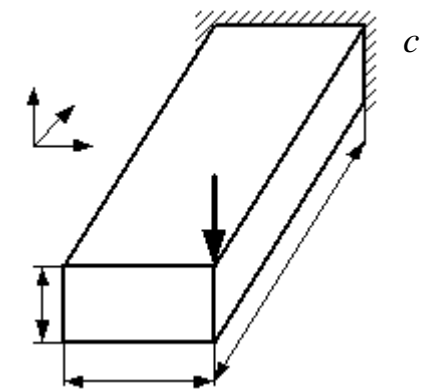

щадке. Требуется методом конечных элементов определить перемещения и напряжения в балке. В качестве вида конечных элементов принять тетраэдр. Граничные условия жесткой заделки торца балки моделировать в узлах.

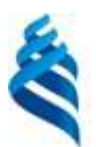

МИНИСТЕРСТВО НАУКИ И ВЫСШЕГО ОБРАЗОВАНИЯ РОССИЙСКОЙ ФЕДЕРАЦИИ Федеральное государственное автономное образовательное учреждение высшего образования **«Дальневосточный федеральный университет»**

(ДВФУ)

### **Инженерная школа**

## **ФОНД ОЦЕНОЧНЫХ СРЕДСТВ**

## **по дисциплине «Компьютерный инженерный анализ» Специальность 24.05.07** Самолёто- и вертолётостроение

Специализация «Самолетостроение»

**Форма подготовки очная/ заочная**

**Владивосток 2020**

# **Паспорт ФОС**

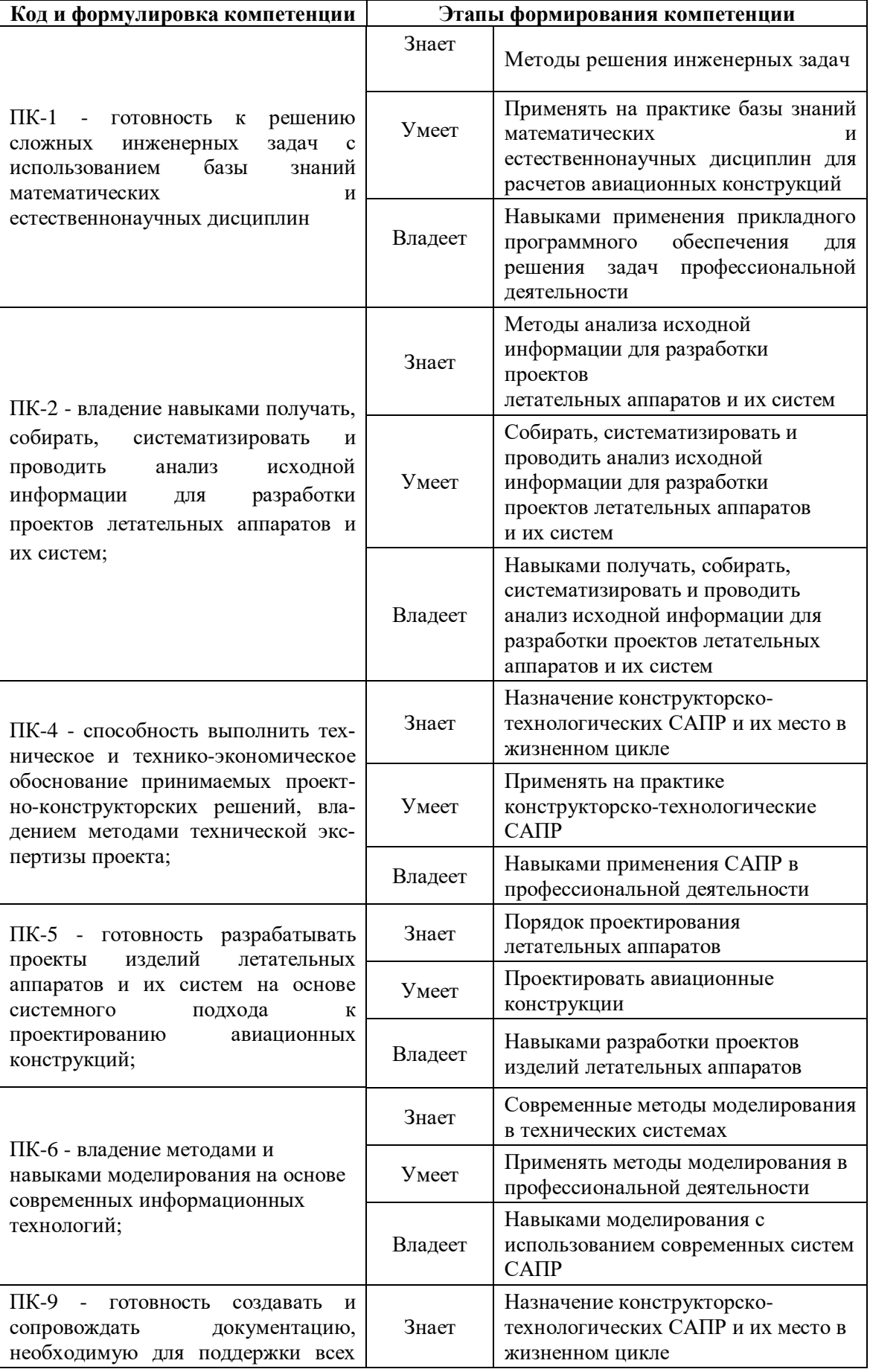

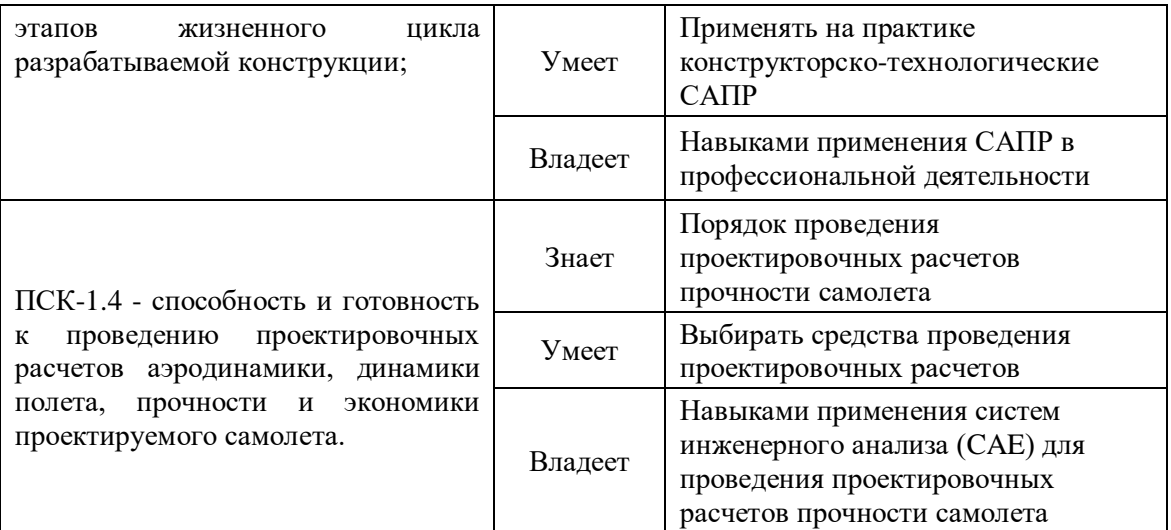

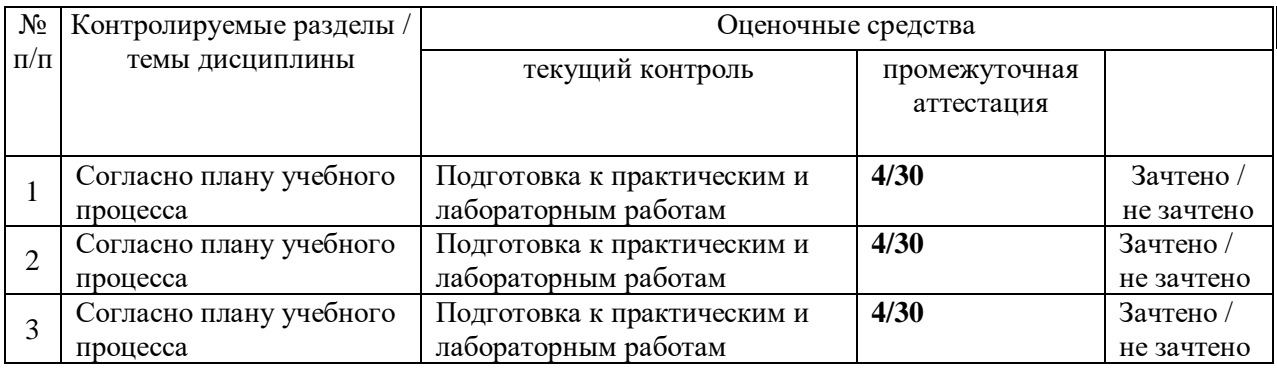

## **Методические рекомендации, определяющие процедуры оценивания результатов освоения дисциплины**

Итоговый контроль освоения заданных дисциплинарных частей компетенний.

Зачет

Условия проставления зачёта по дисциплине:

- итоговый контроль уровня усвоения компетенций производится в ви-

де зачета;

- зачёт по дисциплине выставляется по итогам проведённого промежуточного контроля и при выполнении заданий всех практических занятий, индивидуальных заданий.

Вопросы к зачету

- 1. Области применения компьютерной графики.
- 2. Тенденции развития современных графических систем.

3. Требования к системам компьютерной графики.

4. Классификация систем компьютерной графики с точки зрения инвариантности относительно класса объекта проектирования.

5. Виды обеспечения систем компьютерной графики.

6. Функциональные возможности систем компьютерной графики инженерной направленности.

7. Системы координат, применяемые в компьютерной графике.

8. Технические средства компьютерной графики.

9. Форматы хранения графической информации.

10. Представление графической информации в системах растровой графики. Преобразование графических объектов в системах растровой графики.

11. Программные системы растровой графики - преимущества и недостатки.

12. Представление графической информации в системах векторной графики. Преобразование графических объектов в системах векторной графики.

13. Программные системы векторной графики - преимущества и недостатки.

14. Примитивы компьютерной графики.

15. Представление структуры и формы геометрических объектов.

16. 2D моделирование в компьютерной графике.

17. 3D моделирование в компьютерной графике

18. Параметризация в компьютерной графике.

19. Способы создания сборочного чертежа с помощью ЭВМ.

20. Процедуры преобразования геометрических моделей. Кадрирование, отсечение.

21. Способы представления реалистичных изображений.

22. Система АutoCAD. Позиционирование. Основные функциональные возможности.

- 23. Система АutoCAD. Базовые графические примитивы.
- 24. Система АutoCAD. Создание и редактирование изображения.
- 25. Основные характеристики языка AutoLISP.

## **Оценочные средства для промежуточной аттестации**

#### **Промежуточная аттестация студентов.**

Промежуточная аттестация студентов по дисциплине «Компьютерный инженерный анализ» проводится в соответствии с локальными нормативными актами ДВФУ и является обязательной.

Промежуточная аттестация предусмотрена в виде зачета, который проходит в устной форме по билетам.

Критерии оценки: 95-100 баллов выставляется студенту, если он твердо знает материал, грамотно и по существу излагает его, не допуская существенных неточностей в ответе на вопрос.